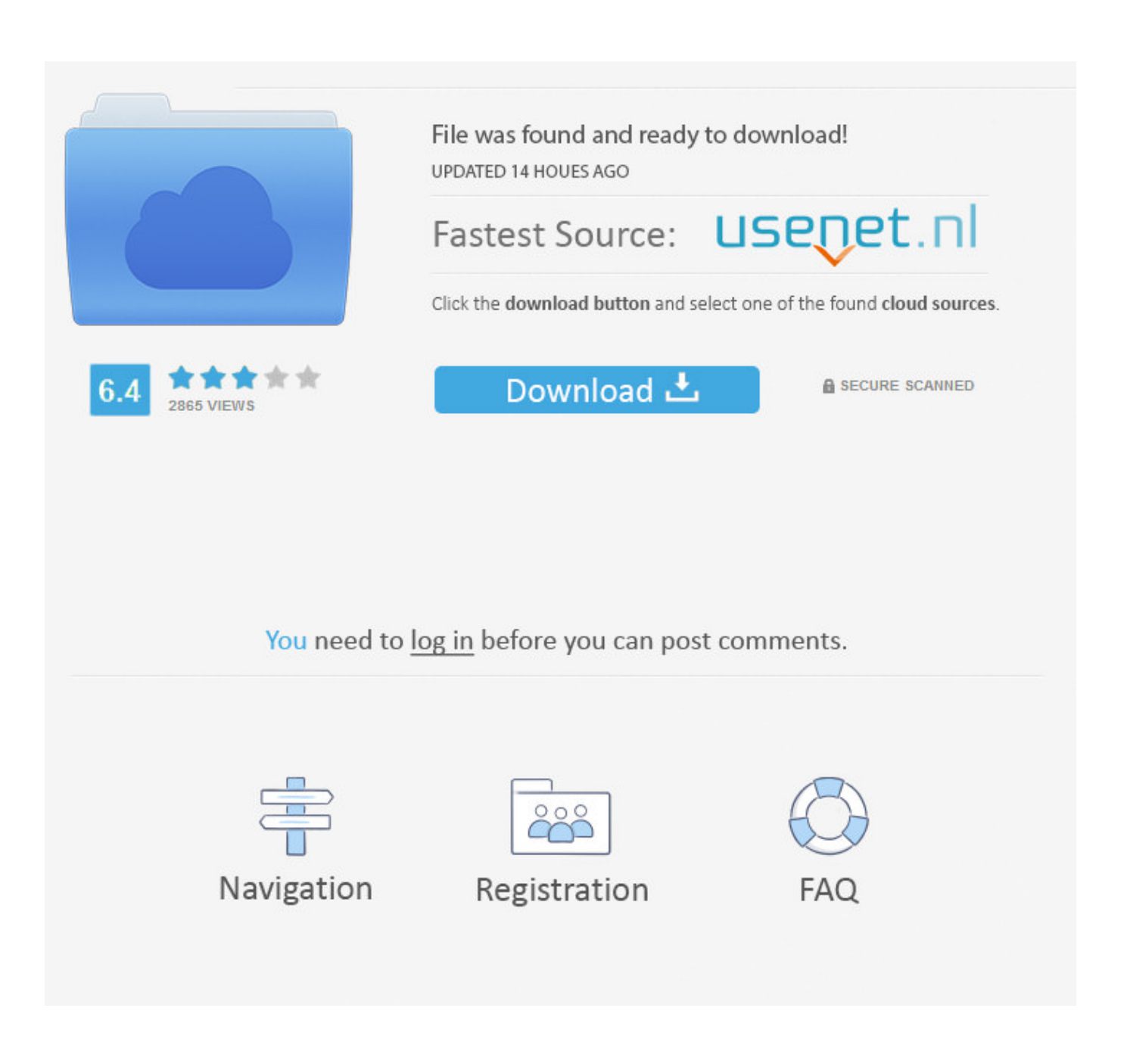

[Download Brackets For Mac](https://bytlly.com/1uhets)

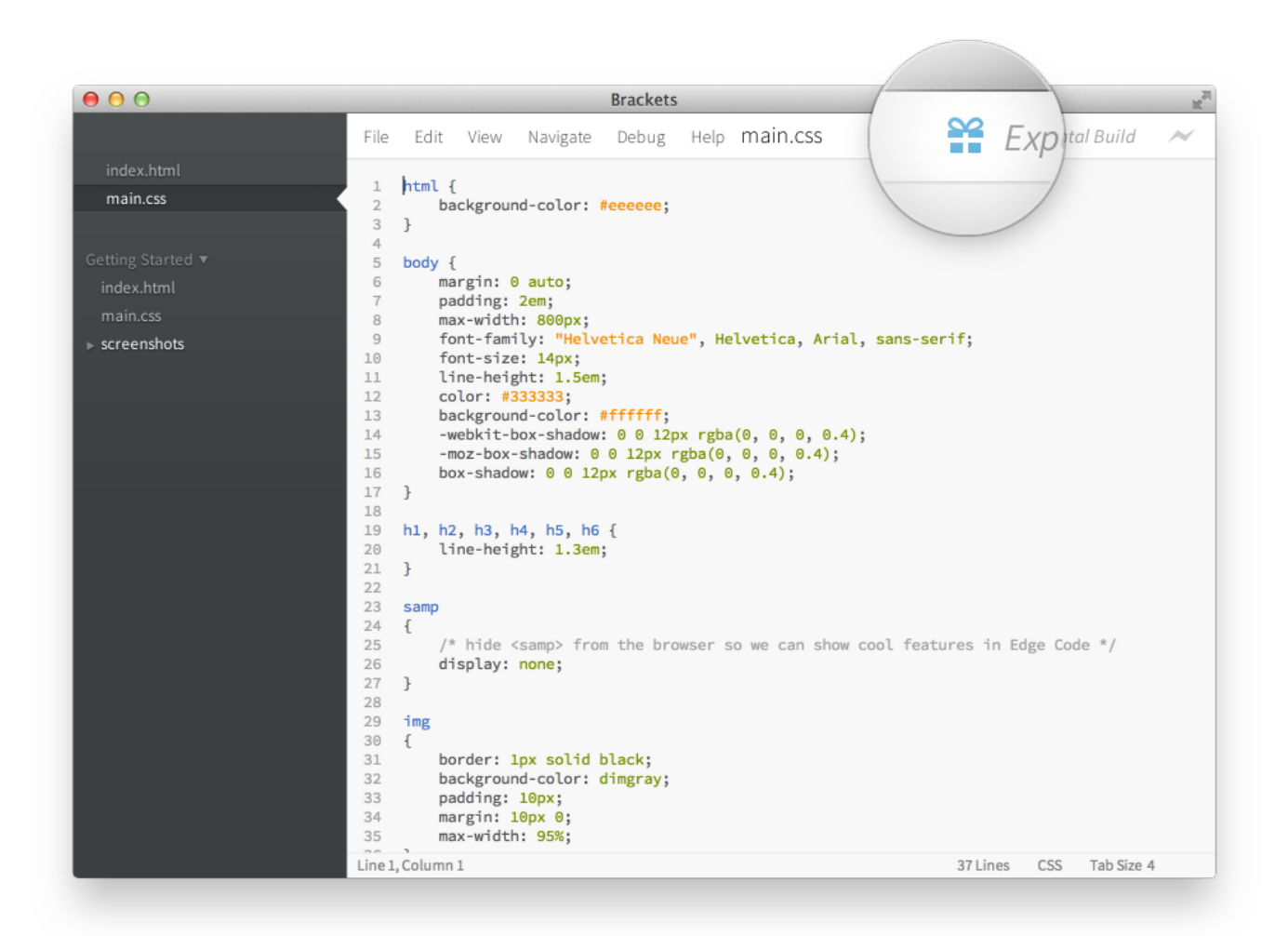

[Download Brackets For Mac](https://bytlly.com/1uhets)

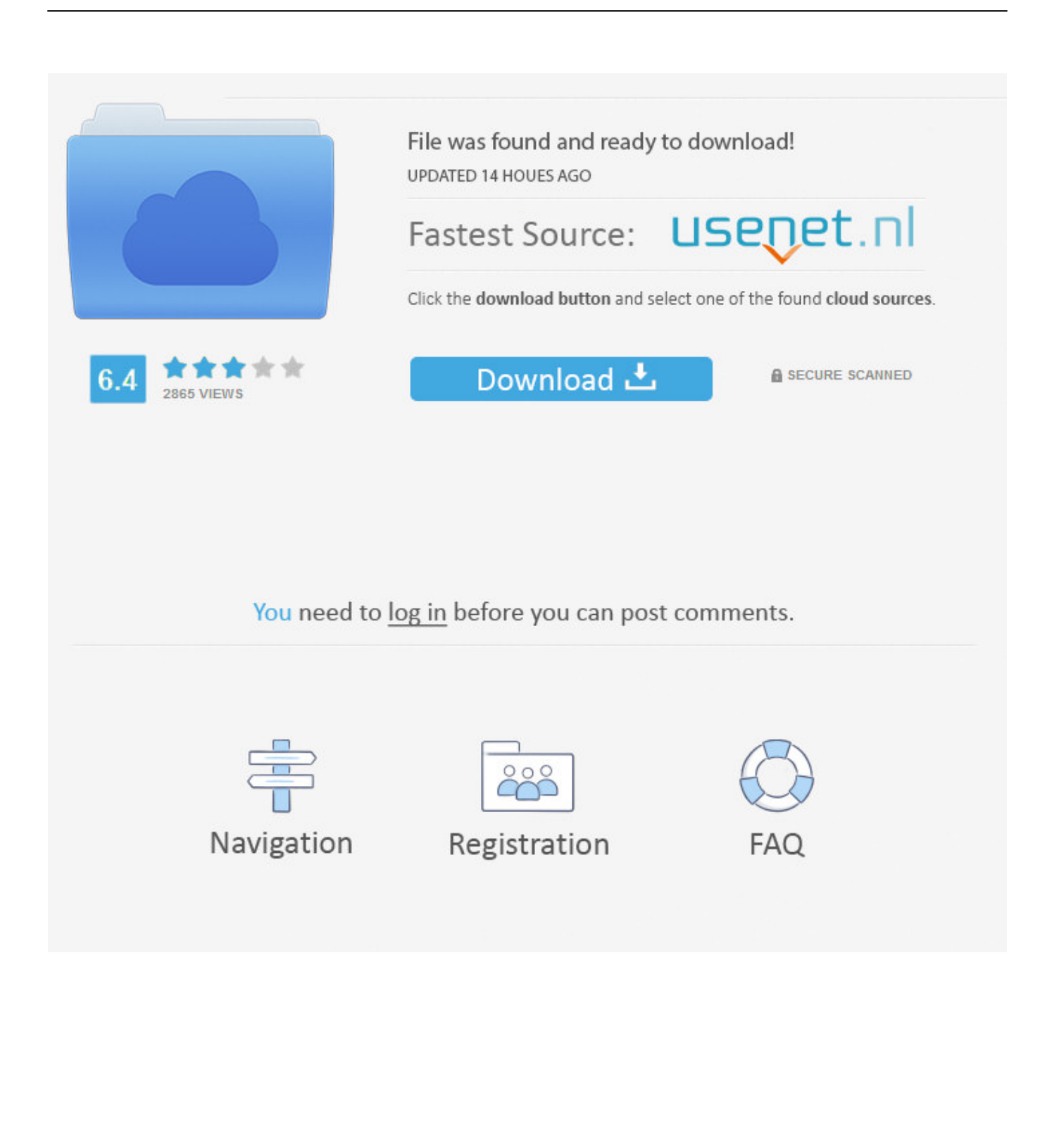

But it also means it's relatively easy to customise, and there are already a host of add-ons to extend Brackets even further.. orgsourced documentation is available on CSS properties and values, as required; there are 'Find', 'Find in files' and 'Replace' tools, all with regular expression support.. Just type and Brackets displays matching HTML, CSS or JavaScript, helping you enter code quickly and without mistakes.

- 1. brackets
- 2. brackets symbol
- 3. brackets meaning

Bracket Code Editor Free DownloadBrackets Editor MacDownload Brackets For MacBrackets Download Mac ItaAt first glance, the program looks rather basic.. On the other hand, brackets for Mac will require at least Mac OS v10 6, v10 7 or v10.. Chrome pops up (as long as you've installed it, of course) to render the current page, and this preview display is then updated in real time, as you edit your HTML and CSS.. Download Brackets 1 14 2 for Windows Fast downloads of the latest free software! In terms of space, you're only going to need 200 MB for brackets.

# **brackets**

brackets, best tennis rackets, brackets for shelves, badminton rackets, brackets symbol, brackets vs parentheses math, brackets in math, brackets for march madness, brackets for braces, brackets in quotes, brackets download, brackets vs parentheses [Anaconda Movie Online](https://hub.docker.com/r/terstetira/anaconda-movie-online)

This even works with your own functions: type the name and it'll (usually) remind you of the names and types of whatever arguments you need.. It's all very smooth, no messy screen refreshes required, and great for providing immediate feedback on your ideas. [Hashflare Cloud Mining Calculator Ltcm Crisis](https://ressothinre.shopinfo.jp/posts/15732809)

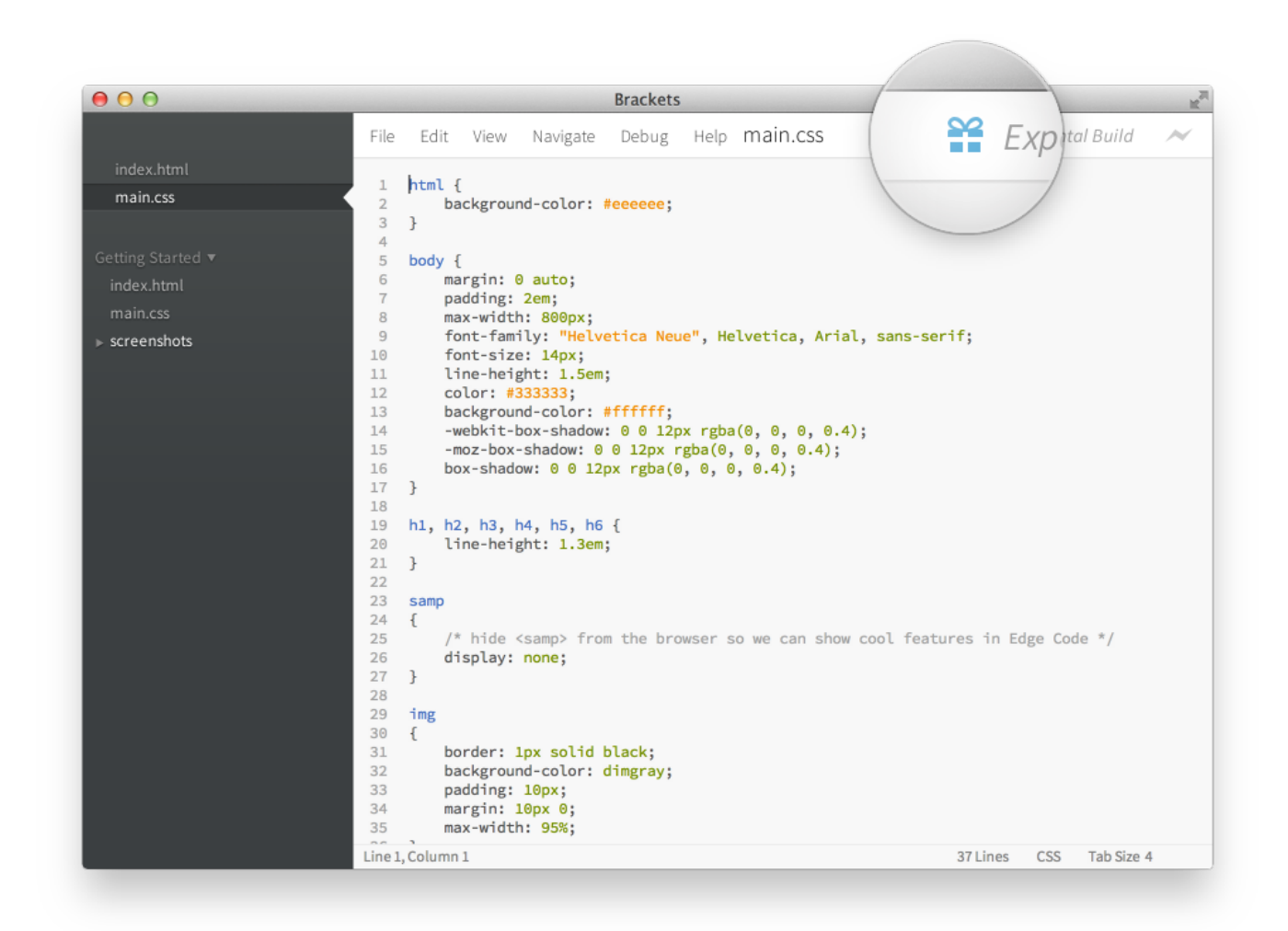

[Animaada Aku Yang Mencintaimu Cinta Suci](https://suspicious-kare-b55a23.netlify.app/Animaada-Aku-Yang-Mencintaimu-Cinta-Suci)

## **brackets symbol**

### [Unduh Aplikasi Facebook Em Danno Error](https://cankawota.storeinfo.jp/posts/15732808)

 Start work, though, and extra features quickly appear There's plenty of code hinting-type power.. Downloading Your Copy Of Brackets Click the Live Preview button on the sidebar and life gets even easier.. You get to see and tweak CSS code as required, without having to manually switch between files. [Headphones And Mic For Mac](https://launchpad.net/~stichalesre/%2Bpoll/headphones-and-mic-for-mac)

## **brackets meaning**

### [Mac Os X Yosemite Vdi Download](https://tedtocarhand.mystrikingly.com/blog/mac-os-x-yosemite-vdi-download)

There are plenty of other worthwhile features Hover your mouse over an image, colour or gradient, and a preview appears; WebPlatform.. As your code gets more lengthy, so Brackets helps to ease navigation Click in an HTML tag name, a class or ID attribute, choose the Quick Edit option, and any relevant rules appear in an inline editor.. Launched by Adobe in 2012, Brackets is an open-source code editor for web developers.. What's new in v1 14 (see the release notes for more information)? - Security update to fix remote exploitation by DNS rebinding vulnerability noticed with remote debugging enabled by default on application launch.. 8 in addition to the requirements Windows users have As you can see, brackets is very easy to install and will not demand a lot from your machine.. A left-hand bar lists your current working files (HTML, images, CSS), an

unnecessary sidebar contains only two lonely-looking icons, there's a menu bar, the document you're editing, and that's about it.. What's really surprising, though, is that Brackets is itself largely written in JavaScript, CSS and HTML.. This makes the program interesting in itself, just as a practical example of how to build a JavaScript text editor. 0041d406d9 [Muat Turun](https://mystifying-wiles-47c89c.netlify.app/Muat-Turun-Adobe-Photoshop-Percuma-Cs3-And-Crack-File-Converter) [Adobe Photoshop Percuma Cs3 And Crack File Converter](https://mystifying-wiles-47c89c.netlify.app/Muat-Turun-Adobe-Photoshop-Percuma-Cs3-And-Crack-File-Converter)

0041d406d9

[NotePlan 1.6.18](https://reisisoka.amebaownd.com/posts/15732806)